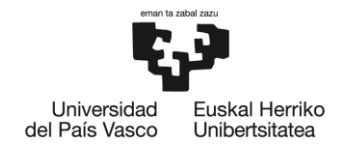

**BILBOKO INGENIARITZA ESKOLA** ESCUELA<br>DE INGENIERÍA<br>DE BILBAO

# GRADO EN INGENIERÍA ELECTRÓNICA INDUSTRIAL Y AUTOMÁTICA **TRABAJO FIN DE GRADO**

# *RED INALÁMBRICA DE SENSORES POR RADIOFRECUENCIA*

**DOCUMENTO 2** - CÁLCULOS HARDWARE

**Alumno/Alumna**: Dieguez Martín Alexander

**Director/Directora:** Oleagordia Aguirre Iñigo Javier

**Curso:**2018-2019

**Fecha:** 15/ 07/ 2019

## **ÍNDICE**

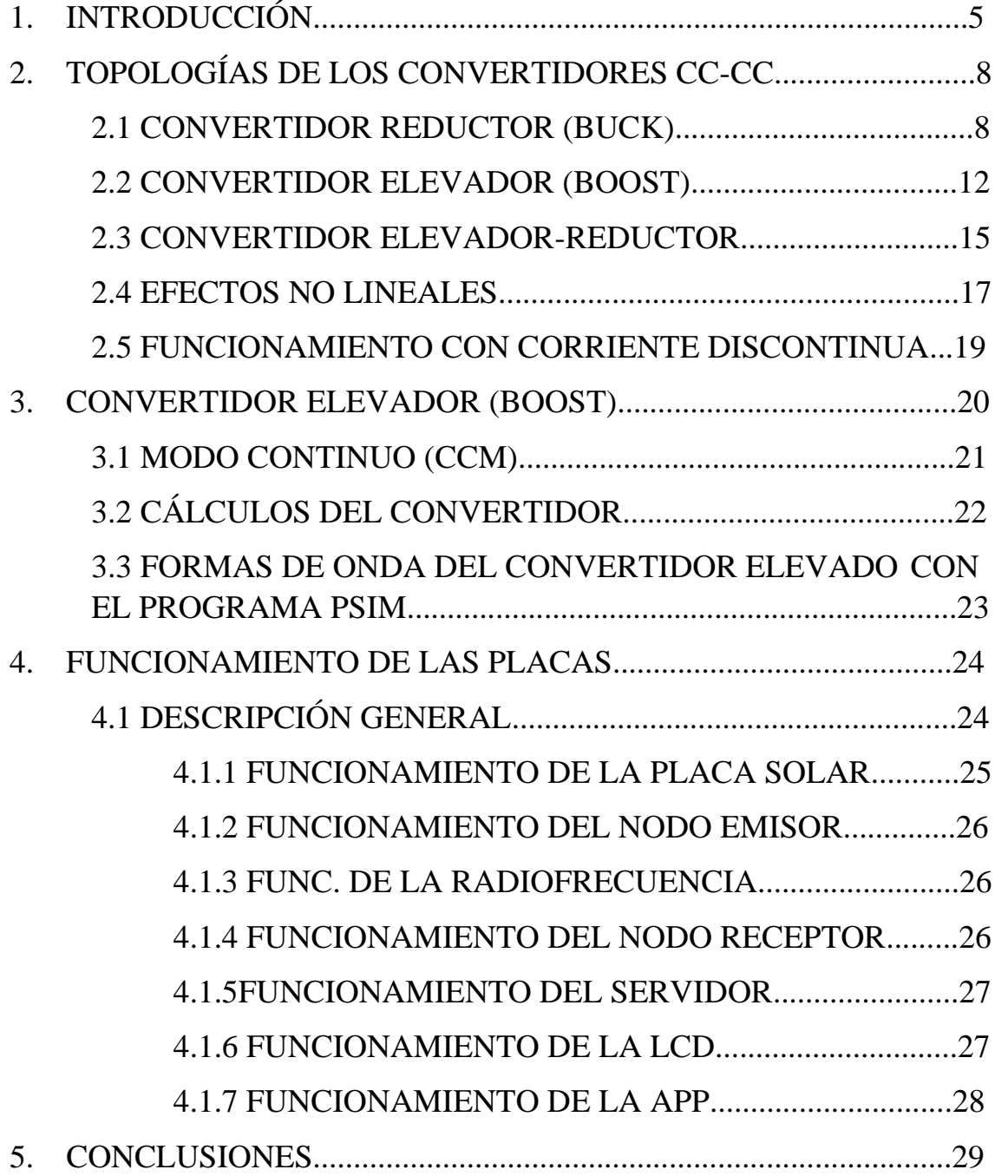

## **ÍNDICE DE FIGURAS**

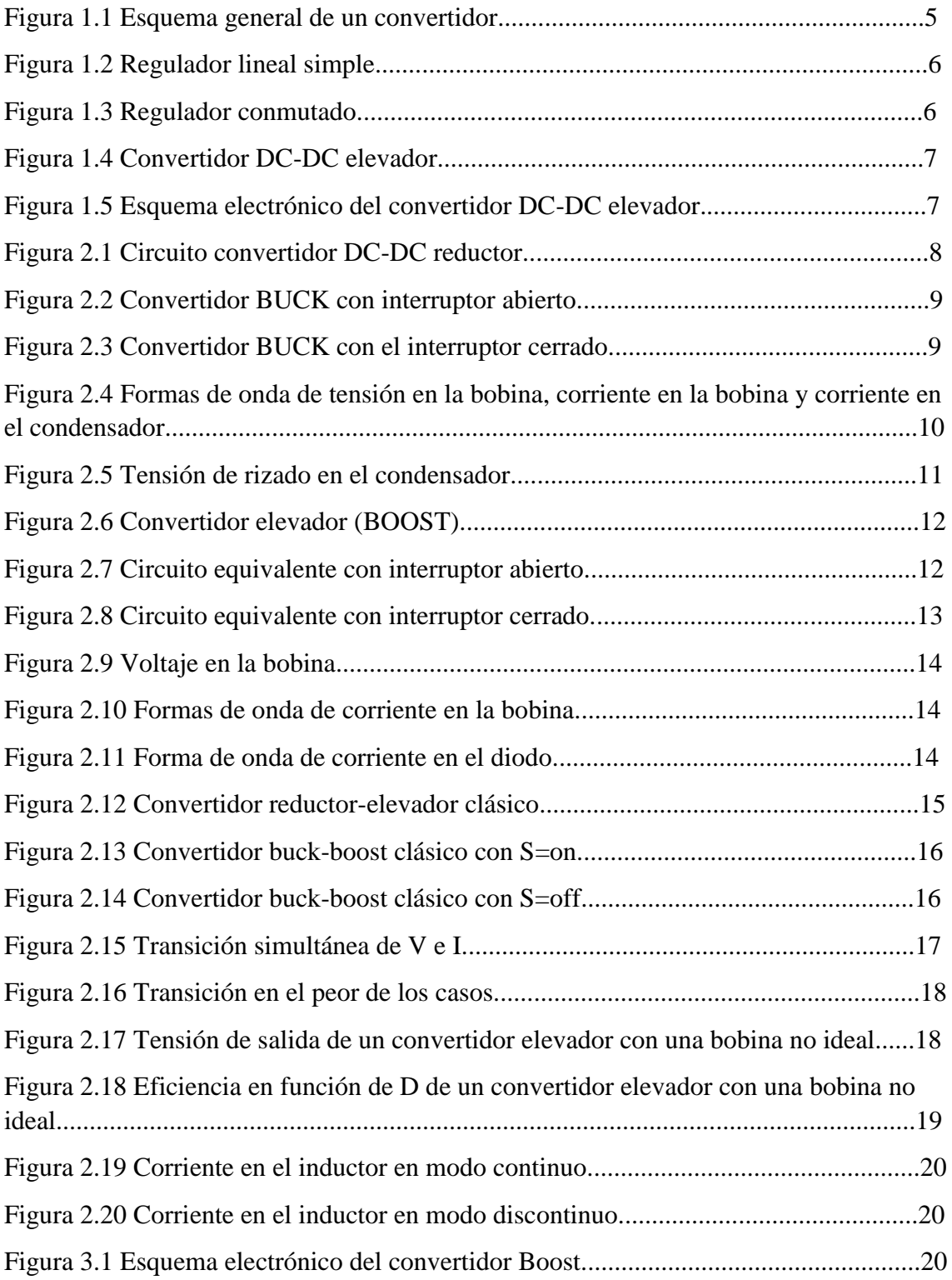

*ESCUELA DE INGENIERÍA DE BILBAO* |

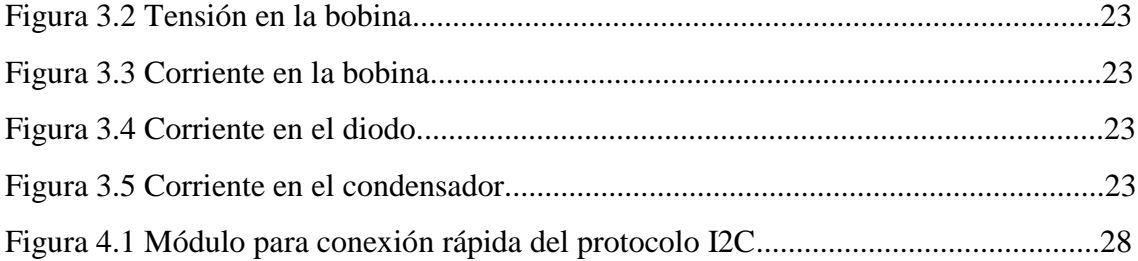

## <span id="page-4-0"></span>**1. INTRODUCCIÓN**

Una de las partes importantes de todo el sistema es el trabajo que desempeña el convertidor DC/DC elevador. Por lo tanto, en este documento se hará un análisis exhaustivo de los tipos de convertidor que existen, así como el funcionamiento y trabajo que realiza cada uno. Todo ello para poder lograr la mayor eficacia posible. Asimismo, se analizará el resto de los componentes que conforman el sistema.

Para la materialización del control de un sistema de carga de batería, existen diferentes posibilidades. La elegida en este caso es mediante un convertidor elevador o también llamado BOOST. Este convertidor proporciona una tensión continua de mayor o igual tensión continua de entrada.

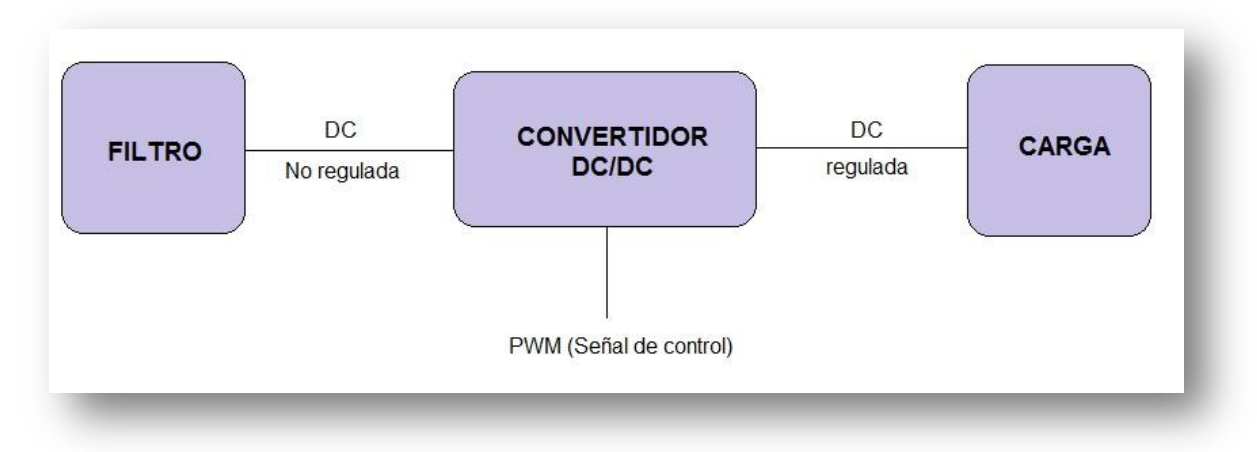

## *Figura 1.1 Esquema general de un convertidor*

Los convertidores de voltaje de continua - corriente, son circuitos electrónicos de potencia que convierten una tensión continua en otro nivel de tensión continua, que generalmente se trata de una tensión que está regulada.

Se trata de circuitos con fuentes conmutadas no aisladas, sin aislamiento galvánico, con una única tensión de salida, y en los que los componentes de filtrado dependen de la frecuencia de conmutación.

A este tipo de convertidores se les denominan en modo conmutado, o chopper.

Las topologías básicas que se trabajarán en este proyecto son:

- Convertidor reductor (BUCK)
- Convertidor elevador (BOOST)
- Convertidor reductor-elevador (BUCK-BOOST)

Conocer también que este tipo de componentes electrónicos no son la única alternativa para poder realizar este tipo de operaciones, ya que un método para convertir una tensión continua en otra de valor más alto es utilizando amplificadores o transistores. La corriente de carga es controlada a través del transistor. Normalmente los

*ESCUELA DE INGENIERÍA DE BILBAO* |

transistores funcionan en su zona lineal, es decir, como una resistencia variable que se puede controlar electrónicamente a través de la base del transistor, regulando la salida entre 0 y Vs.

Para circuitos en los que la necesidad del sistema requiera que la tensión de salida sea inferior a la de entrada, también se tienen diferentes métodos para la regulación de tensión. Uno de ellos es realizando este sencillo circuito.

• Regulador lineal simple

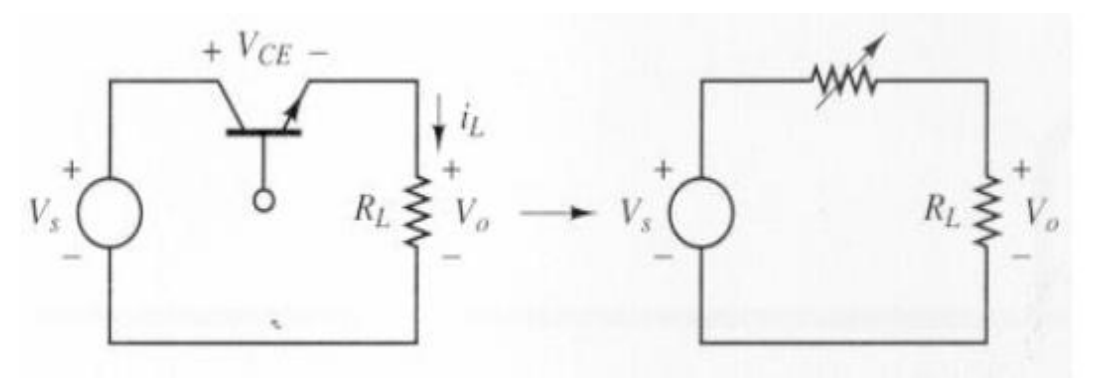

*Figura 1.2 Regulador lineal simple.*

<span id="page-5-0"></span>La tensión de salida sigue la siguiente fórmula:

$$
V_0 = I_L * R_L
$$

En ella se puede ver como la corriente de carga es controlada a través del transistor. El principal problema de este circuito es su bajo rendimiento, ya que el transistor consume gran parte de la potencia generada por la fuente, la potencia absorbida por la carga es  $V_0 * I_L$ , y la potencia absorbida por el transistor es  $V_{CE} * I_L$ .

Una alternativa más eficiente al regulador lineal simple es el regulador conmutado. En este caso el transistor funciona en corte o en saturación, por lo que las pérdidas son menores, únicamente debidas a la condición no ideal del transistor.

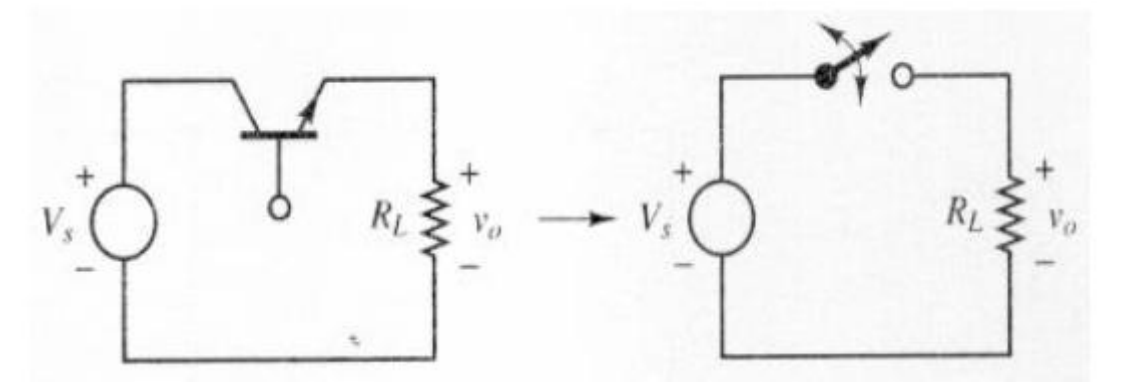

*Figura 1.3 Regulador conmutado*

Suponiendo que el interruptor es ideal, la salida será igual que la entrada cuando el interruptor se encuentre cerrado, y cero cuando esté abierto.

Una vez analizado la descripción de los requerimientos y tras haber sopesado todas las opciones disponibles, se ha optado por el siguiente convertidor DC-DC.

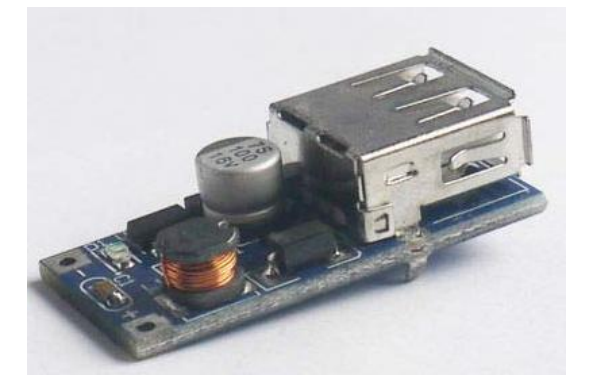

*Figura 1.4 Convertidor DC-DC elevador*

<span id="page-6-0"></span>Teniendo en cuenta que se trata de un sistema en el que las tensiones y corrientes de funcionamiento no son muy elevadas, no es necesario la elaboración de un diseño hardware desde cero para poder adaptar 100% todas las necesidades al sistema, sino que se ha optado por un encapsulado montado que cumpla las necesidades del proyecto. Es por ello que se ha elegido un convertidor DC-DC fabricado por Tecnoit en el que garantiza una tensión de entrada entre 0.9V-5V a una tensión de salida de 5V regulada.

El esquema electrónico que sigue este tipo de convertidores es muy sencillo.

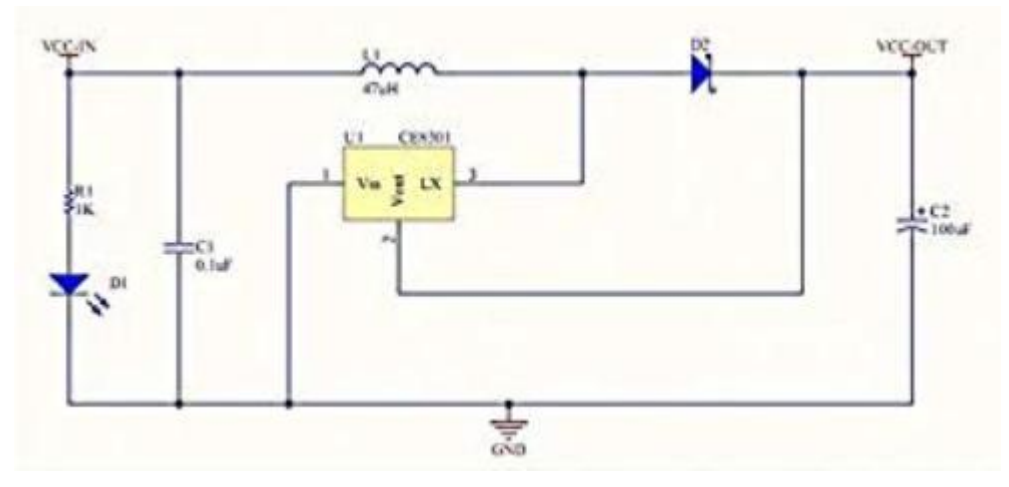

*Figura 1.5 Esquema electrónico del convertidor DC-DC elevador*

En los apartados siguientes se expondrán los valores obtenidos de la resistencia, bobina y condensador en función de los datos del módulo convertidor DC-DC.

## <span id="page-7-0"></span>**2. TOPOLOGÍAS DE LOS CONVERTIDORES**

Dentro de los convertidores DC-DC se pueden encontrar distintas topologías, y según las necesidades del sistema utilizar uno u otro. Es por ello que a continuación se exponen de manera breve los distintos tipos y funcionamiento de cada uno de ellos. Después de manera más específica se presentan las fórmulas, formas de onda y funcionamiento del convertidor DC-DC utilizado, que en este caso ha sido un convertidor elevador (Boost).

#### 2.1 CONVERTIDOR REDUCTOR (BUCK)

En algunas aplicaciones puede ser necesario una salida de continua pura, que se realizará mediante un filtro paso bajo LC. De esta forma se eliminan las componentes de altas frecuencias, quedando en la carga una tensión continua.

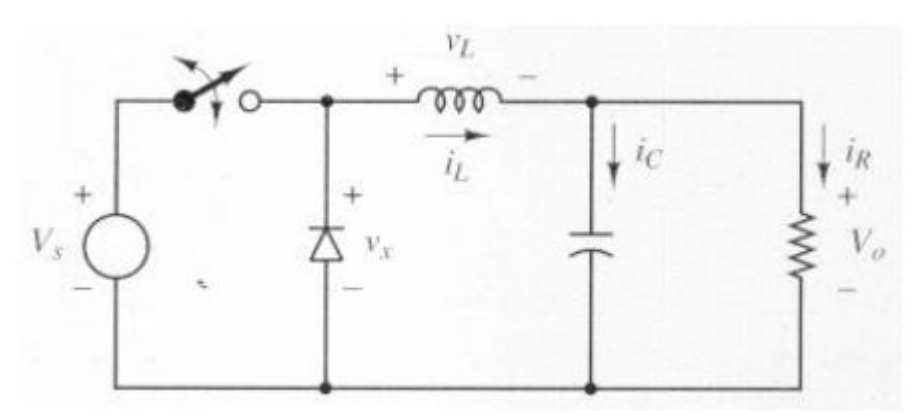

*Figura 2.1 Circuito convertidor DC-DC reductor*

Este tipo de circuitos se denominan reductores, ya que como el propio nombre indica, la tensión de salida obtenida será menor a la entrada.

Para poder analizar el circuito en todas sus variantes, se van a realizar diferentes estados, tales como:

- En régimen permanente.
- La corriente de la bobina es permanente (siempre positiva)
- El valor del condensador es muy grande y la tensión de salida se mantiene cte. a una tensión  $V_0$ .
- El mejor de los casos, cuando los componentes son ideales.

Teniendo en cuenta los estados anteriores, y haciendo uso de los circuitos equivalentes con el interruptor abierto y cerrado que se muestran a continuación, se pueden deducir una serie de formas de onda.

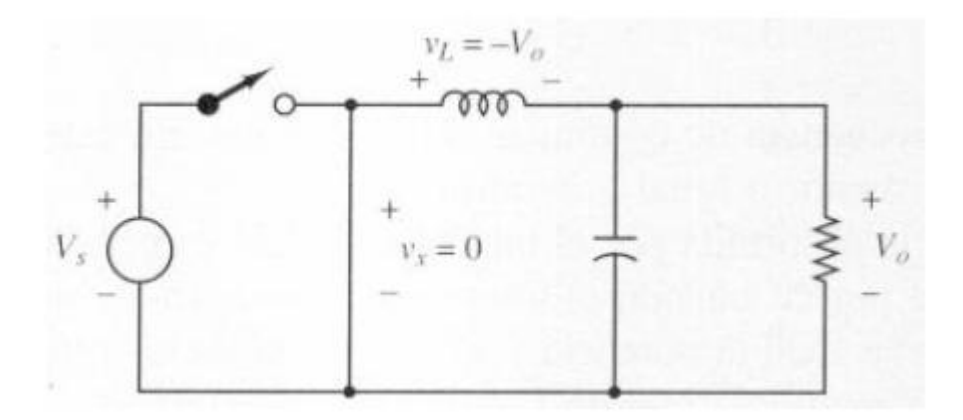

*Figura 2.2 Convertidor BUCK con interruptor abierto.*

<span id="page-8-0"></span>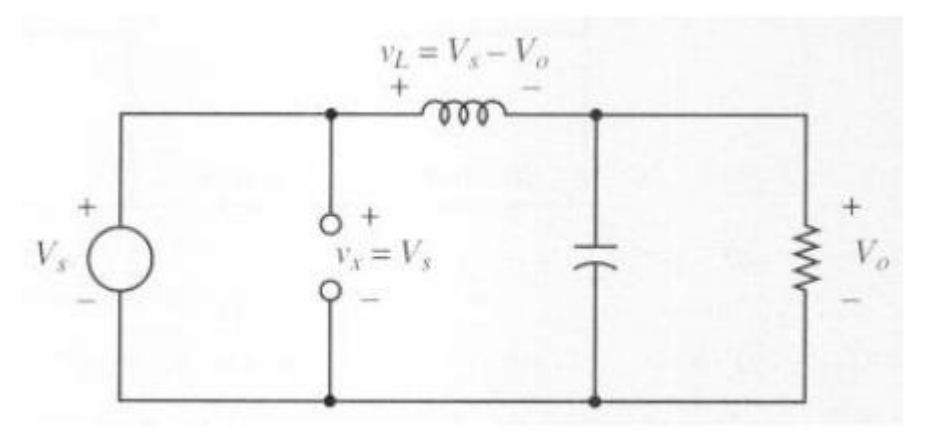

*Figura 2.3 Convertidor BUCK con el interruptor cerrado.*

De estos circuitos se pueden deducir las siguientes fórmulas:

Tensión de salida:

$$
V_0 = V_S * D \tag{1}
$$

- Corriente máxima y mínima en la bobina:

$$
I_{MAX} = V_0 * \left[\frac{1}{R} + \frac{(1-D)}{2Lf}\right]
$$
 (2)

$$
I_{MIN} = V_0 * \left[ \frac{1}{R} - \frac{(1 - D)}{2Lf} \right]
$$
 (3)

Para el supuesto que se ha realizado de que existe una corriente permanente en la bobina, se debe diseñar una inductancia de valor mínimo:

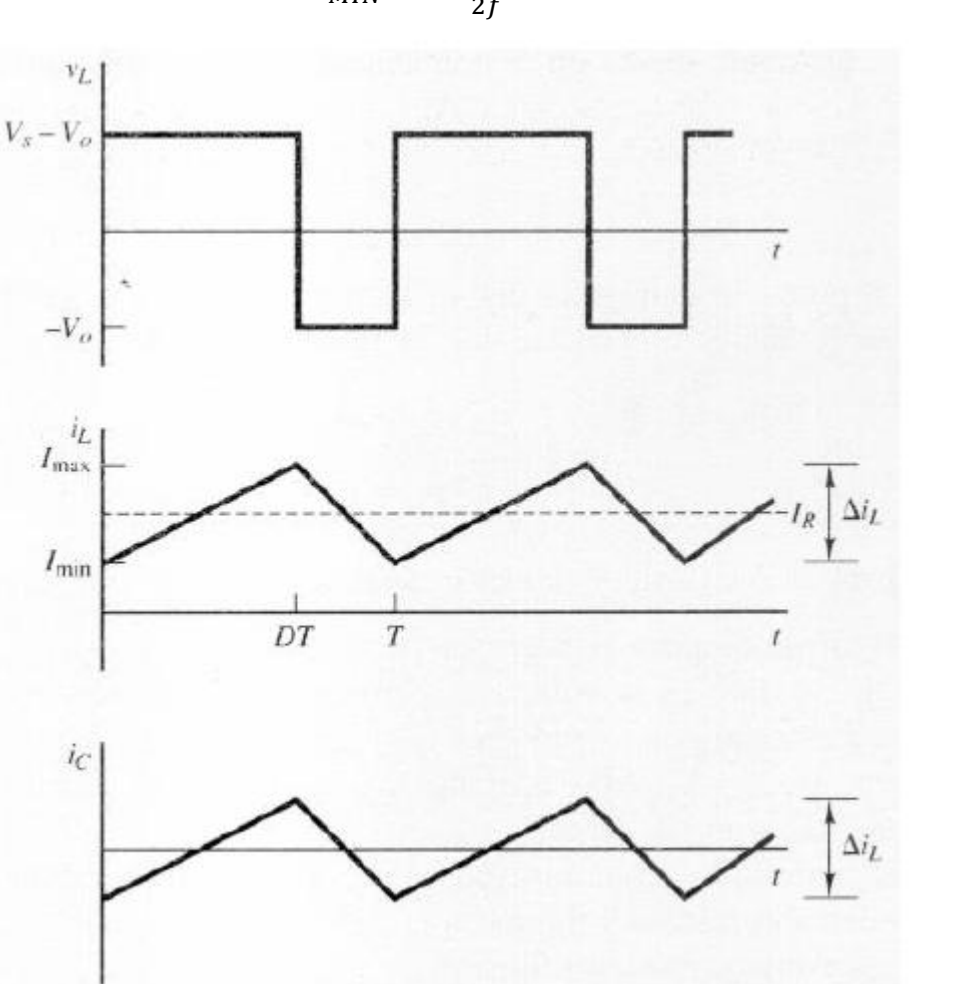

$$
L_{MIN} = \frac{(1-D)*R}{2f} \tag{4}
$$

<span id="page-9-0"></span>*Figura 2.4 Formas de onda de tensión en la bobina, corriente en la bobina y corriente en el condensador.*

Si no se utiliza la aproximación del condensador, que se ha supuesto de alta capacidad para que la salida sea cte., la tensión de salida tendría un rizado:

$$
\frac{\Delta V_0}{V_0} = \frac{1 - D}{8LCf^2} \tag{5}
$$

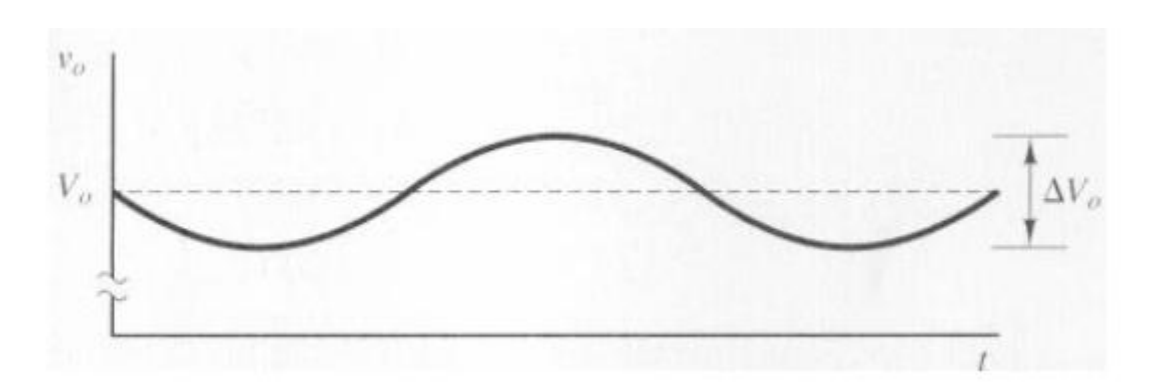

*Figura 2.5 Tensión de rizado en el condensador*

<span id="page-10-0"></span>En términos generales, el convertidor estará diseñado para el funcionamiento con corriente permanente, por lo que  $L$  tendrá que ser mayor que la  $L_{MIN}$ .

Observando las ecuaciones 4 y 5 se ve que a medida que se incrementa la frecuencia de conmutación se puede reducir el tamaño mínimo de L para conseguir corriente permanente, y el tamaño del condensador para limitar el rizado.

La limitación de aumentar la frecuencia viene dada por el hecho de que a altas frecuencias se produce una mayor pérdida de potencia en los interruptores MOSFET, con lo que se reduce la eficiencia del convertidor. Es por ello que para reducir estas pérdidas, es recomendable la utilización de un disipador de calor para la potencia consumida.

Los valores nominales del hilo de la bobina deben poder tolerar la corriente eficaz y el núcleo no deberá saturarse con la corriente máxima de la bobina.

El condensador debe limitar el rizado de la salida, debe soportar la tensión de pico de salida y conducir la corriente eficaz necesaria.

El interruptor y el diodo deben soportar la tensión cuando estén bloqueados y la corriente máxima cuando estén conduciendo.

#### <span id="page-11-0"></span>2.2 CONVERTIDOR ELEVADOR (BOOST)

A diferencia con el convertidor reductor, en este caso la tensión regulada de salida será mayor que la tensión de entrada. Utiliza las características del inductor y el capacitor como elementos almacenadores de energía para elevar la corriente proveniente de la fuente de alimentación, y usarla para inyectarla al condensador, produciendo así niveles de voltaje mayores en la carga que los de la fuente.

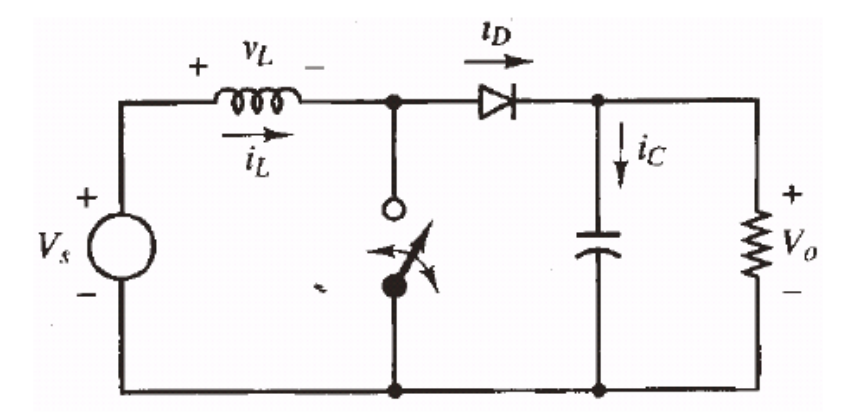

*Figura 2.6 Convertidor elevador (BOOST)*

Teniendo en cuenta las mismas suposiciones que con el convertidor reductor, y realizando los análisis de los circuitos equivalentes obtenidos, se deducen las siguientes formas de onda.

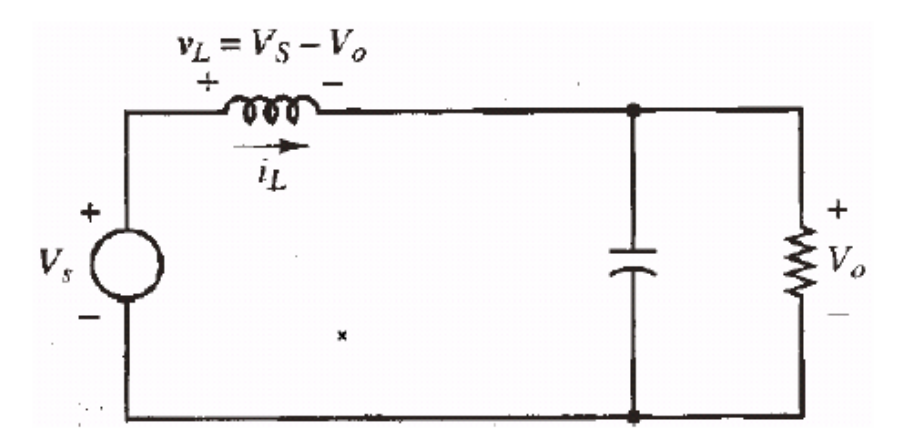

*Figura 2.7 Circuito equivalente con interruptor abierto*

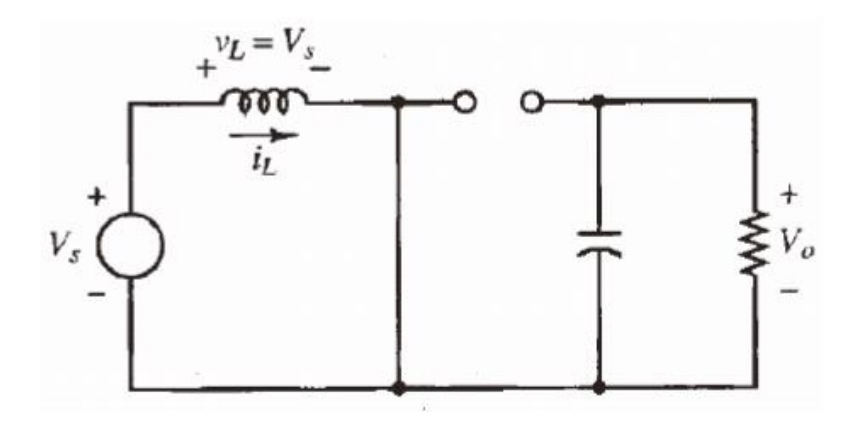

*Figura 2.8 Circuito equivalente con interruptor cerrado*

<span id="page-12-0"></span>Teniendo en cuenta que el interruptor se encuentra cerrado durante el instante DT, y que está abierto durante (1-D)T.

- Tensión de salida

$$
V_0 = \frac{V_S}{1 - D} \tag{6}
$$

- Corriente máxima y mínima en la bobina

$$
I_{MAX} = \frac{V_S}{(1-D)^2 * R} + \frac{V_S DT}{2L} \tag{7}
$$

$$
I_{MIN} = \frac{V_S}{(1 - D)^2 * R} - \frac{V_S D T}{2L}
$$
 (8)

Para el análisis se ha supuesto una corriente permanente en la bobina, pero para eso se debe diseñar una inductancia mínima de valor:

$$
L_{MIN} = \frac{D(1-D)^2 * R}{2f}
$$
 (9)

- Rizado en la carga

$$
\frac{\Delta V_0}{V_0} = \frac{D}{R * C * f} \tag{10}
$$

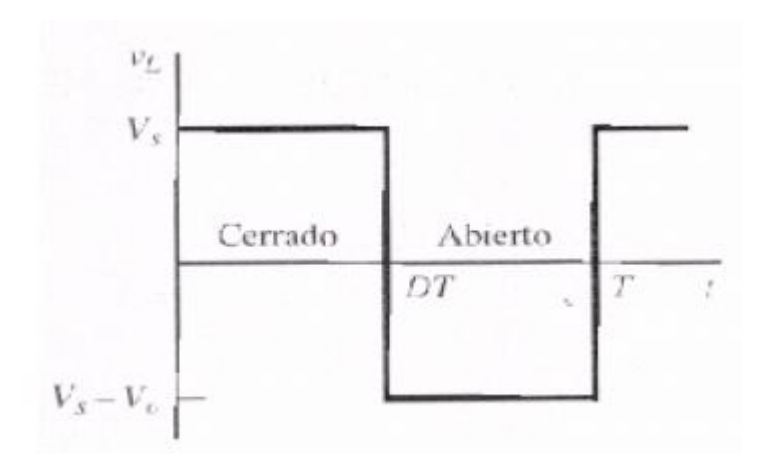

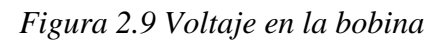

<span id="page-13-0"></span>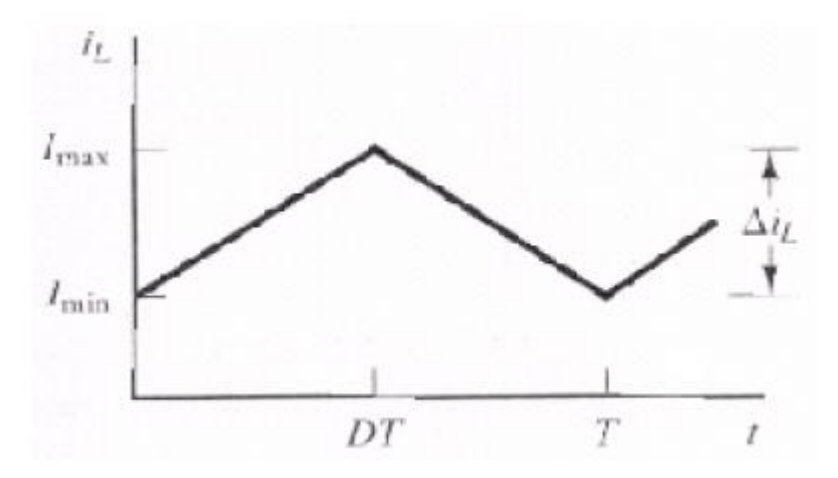

*Figura 2.10 Formas de onda de corriente en la bobina*

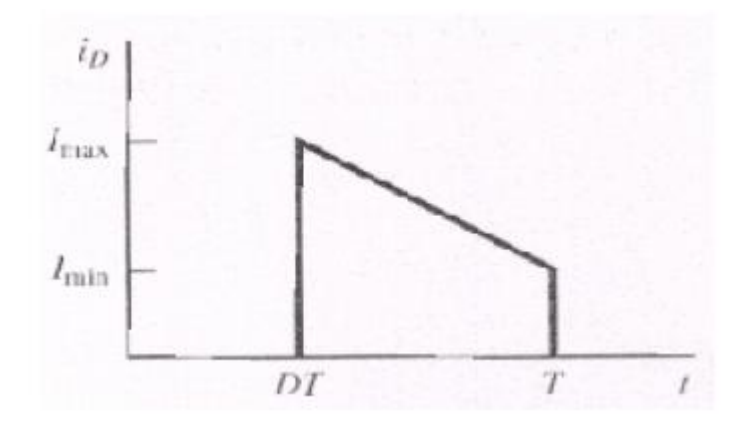

*Figura 2.11 Forma de onda de corriente en el diodo*

#### <span id="page-14-0"></span>2.3 CONVERTIDOR REDUCTOR-ELEVADOR (BUCK-BOOST)

Los convertidores buck-boost como su propio nombre indican, cumplen con las funciones de ambos convertidores. Es capaz de adaptarse a las necesidades que necesita el sistema, ya que es capaz tanto de elevar como de reducir la tensión. La topología básica del convertidor buck-boost se muestra en la siguiente figura, donde está compuesta por dos elementos almacenadores de energía (un inductor y un condensador), un dispositivo de conmutación (semiconductor de potencia), un diodo, una carga resistiva y una fuente DC. Este convertidor también se conoce como convertidor buck-boost de un solo interruptor.

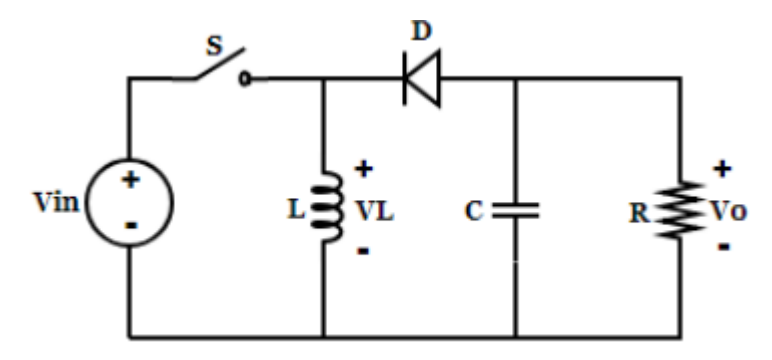

*Figura 2.12 Convertidor reductor-elevador clásico*

Se encuentran principalmente dos formas de clasificación de convertidores buck-boost. De acuerdo al orden del circuito, se pueden clasificar como convertidores de segundo o de cuarto orden. Y según el número de interruptores independientes, se pueden clasificar como mono-variable o SISO (una entrada, una salida), y multivariable o MIMO (múltiples entradas, múltiples salidas).

A continuación, se implementa la metodología propuesta para hallar la ganancia de voltaje y la cargabilidad del convertidor clásico.

Ganancia de voltaje del convertidor clásico

#### **Estado 1 (S=0n)**

Durante este estado la fuente de voltaje está directamente conectada al inductor L. Se cumple que Vin=VL. En este intervalo de tiempo se realiza la carga del inductor. El circuito equivalente se muestra en la Fig. 2.13.

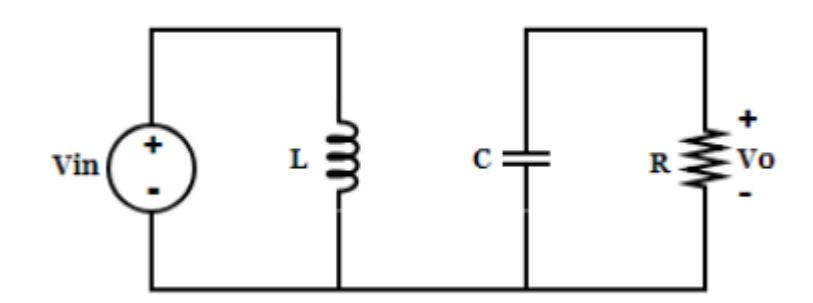

*Figura 2.13 Convertidor buck-boost clásico con S=on*

#### <span id="page-15-0"></span>**Estado 2 (S=off)**

En este estado el inductor L está conectado en paralelo a la carga R y al condensador C. La energía transferida a C y a R, es la energía almacenada en el inductor (descarga).

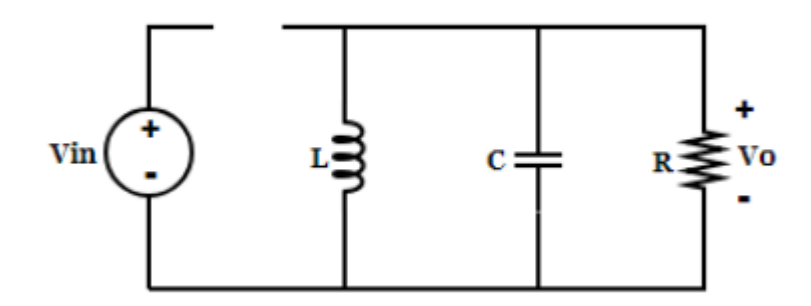

*Figura 2.14 Convertidor buck-boost clásico con S=off*

Teniendo en cuenta los dos estados anteriores representados, se pueden obtener las siguientes fórmulas:

$$
(VL) on = Vin
$$

$$
(VL) off = Vo
$$

Valores de la inductancia para ambos estados

$$
(\Delta i L) on = \frac{V in * DT}{L}
$$

$$
(\Delta i L) off = \frac{V o (1 - D) T}{L}
$$

Obteniendo así la ganancia de voltaje del convertidor

$$
G=-\frac{D}{(1-D)}
$$

*ESCUELA DE INGENIERÍA DE BILBAO* |

### <span id="page-16-0"></span>2.4 EFECTOS NO LINEALES

Se ha tenido como premisa en las evaluaciones anteriores, que todos los componentes eran ideales. Teniendo en cuenta que prácticamente ningún componente electrónico se comporta de forma ideal en la realidad, se sabe que el rendimiento del convertidor se verá disminuido. En concreto se verá afectada por las siguientes causas:

Caídas de tensión en los interruptores:

Esto provocará una caída de tensión en la salida que depende de la caída de tensión de los interruptores y del ciclo de trabajo D.

Pérdidas de conmutación:

Se producen debido al paso de corte a saturación y viceversa. A continuación, se va a mostrar una imagen donde se observa la pérdida de potencia cuando la transición de tensión y corriente es simultánea, y cuando la transición no se produce simultáneamente que es lo que suele suceder en la realidad, produciéndose mayores pérdidas. Además de las pérdidas por conmutación también hay que tener en cuenta las pérdidas de potencia en conducción.

Resistencia de la bobina:

Hay que tener en cuenta la baja resistencia en la bobina a la hora de diseñar este elemento, ya que las pérdidas en ella hacen disminuir el rendimiento energético del convertidor. Conocer la relación entre estas dos magnitudes, ya que al aumentar el ciclo de trabajo se sabe que el rendimiento de este disminuye.

## Resistencia del condensador:

La inductancia no tiene influencia significativa para frecuencias de conmutación bajas, pero la resistencia tiene influencia en el rizado de la tensión de salida, por lo que se deberá elegir un condensador con una resistencia equivalente en serie baja.

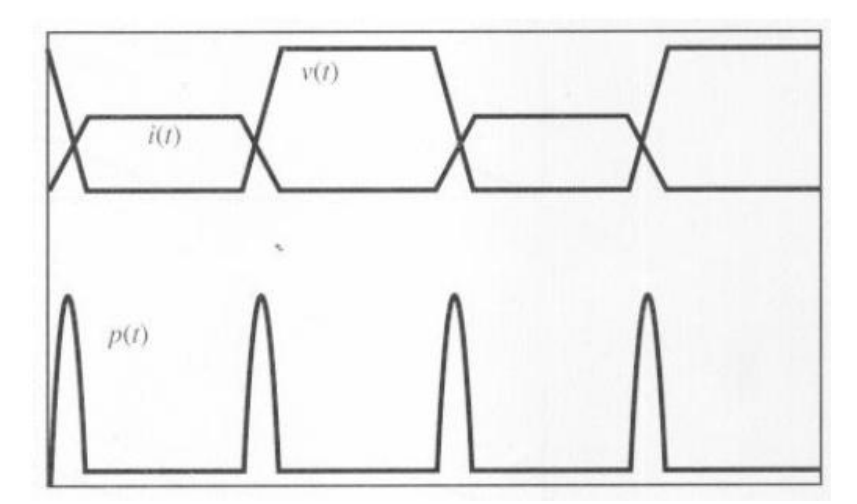

*Figura 2.15 Transición simultánea de V e I*

*ESCUELA DE INGENIERÍA DE BILBAO* |

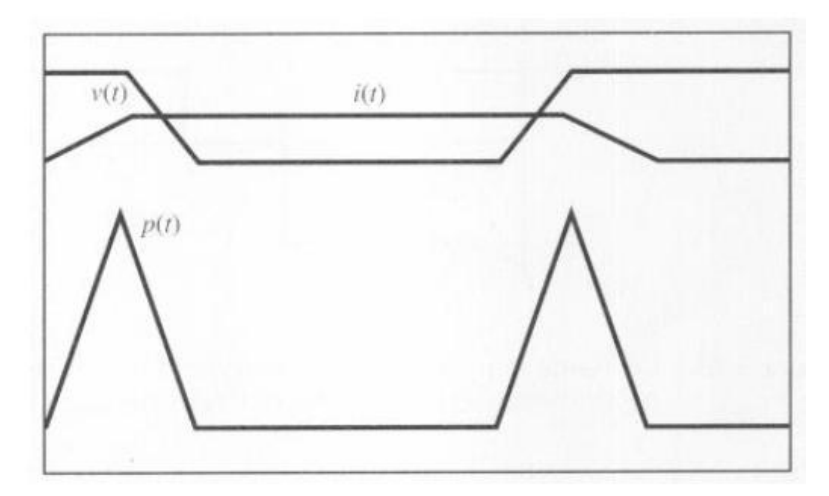

*Figura 2.16 Transición en el peor de los casos*

<span id="page-17-0"></span>Cuanto más altas son las frecuencias de conmutación, mayores serán las pérdidas. Una de las formas con las que es posible reducir las pérdidas de conmutación es modificando el circuito para que la conmutación se produzca a tensión cero y/o corriente cero. Este es el funcionamiento del convertidor resonante.

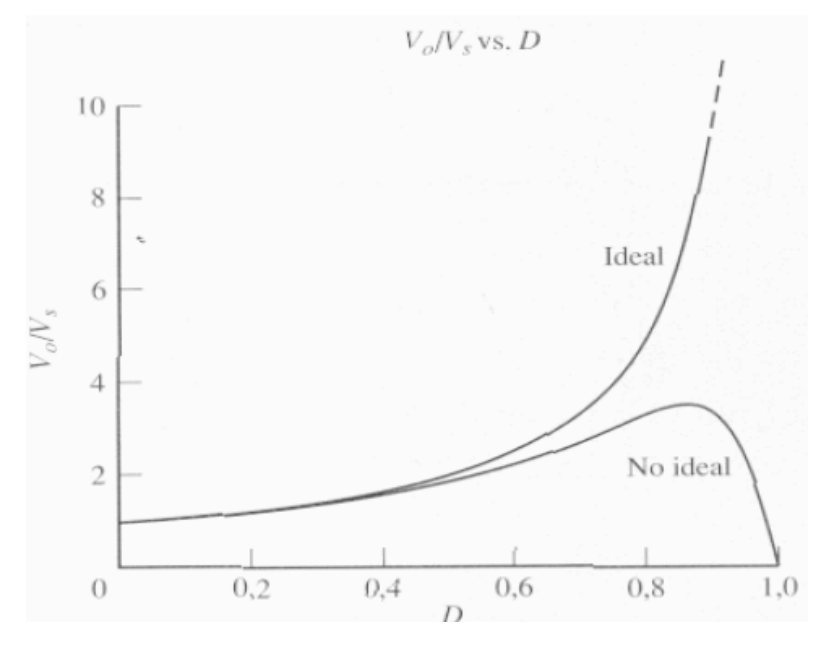

*Figura 2.17 Tensión de salida de un convertidor elevador con una bobina no ideal*

Se puede ver como la tensión de salida baja al aumentar el ciclo de trabajo, cuando los componentes no son ideales

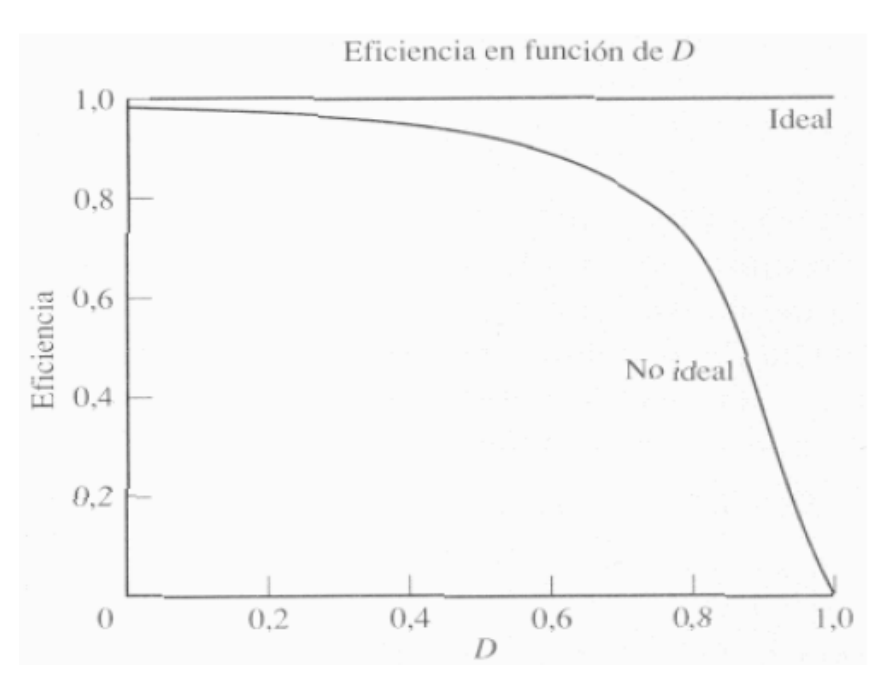

<span id="page-18-0"></span>*Figura 2.18 Eficiencia en función de D de un convertidor elevador con una bobina no ideal*

Se aprecia como la eficiencia del convertidor disminuye cuando aumenta el ciclo de trabajo con componentes no ideales.

Esto hace ver que es muy importante tener en cuenta que los componentes no se comportan de forma ideal, y que además de realizar estudios teóricos de comportamiento en simuladores, hay que realizar estas mismas visualizaciones cuando el sistema se encuentra en estado físico, ya que es el comportamiento más real que se puede conocer de un sistema electrónico, como es en este caso el convertidor.

#### 2.5 FUNCIONAMIENTO CON CORRIENTE DISCONTINUA

De acuerdo al comportamiento de la corriente en la inductancia los convertidores DC/DC pueden operar en modo continuo o modo discontinuo. En modo continuo la corriente en el inductor es diferente de cero durante el periodo de conmutación, mientras que en el modo discontinuo la corriente se anula antes de terminar el periodo de conmutación. En modo discontinuo existe un intervalo de tiempo durante el cual la corriente es cero. En las gráficas siguientes se muestra la corriente en modo continuo y discontinuo respectivamente.

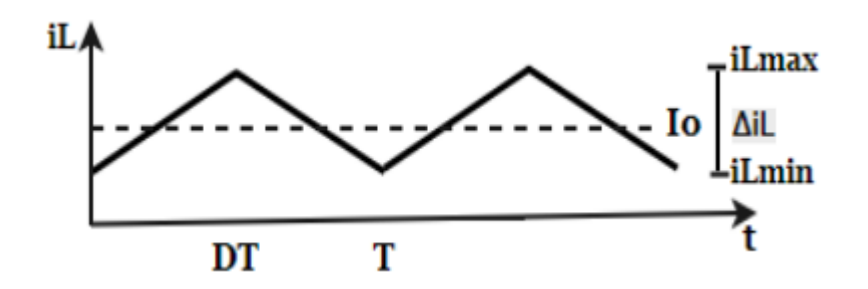

*Figura 2.19 Corriente en el inductor en modo continuo*

<span id="page-19-0"></span>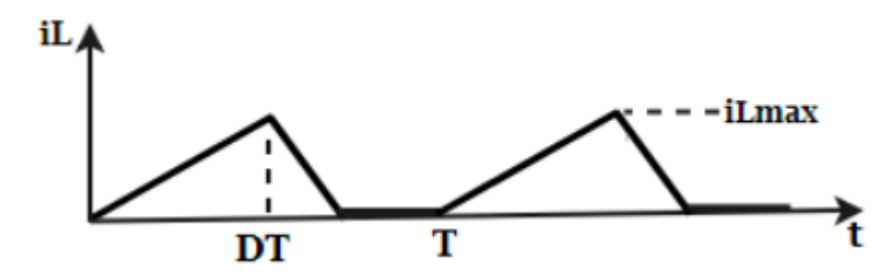

*Figura 2.20 Corriente en el inductor en modo discontinuo*

## **3. CONVERTIDOR ELEVADOR (BOOST)**

El convertidor utilizado que más se adapta a los requisitos del sistema, concretamente en la elevación de la tensión para su posterior alimentación de las tarjetas de Arduino es el elevador o también conocido como *boost.* Como su propio nombre indica eleva la tensión desde 0.9V hasta 6V. A continuación se muestra el diagrama de bloques del CE8301.

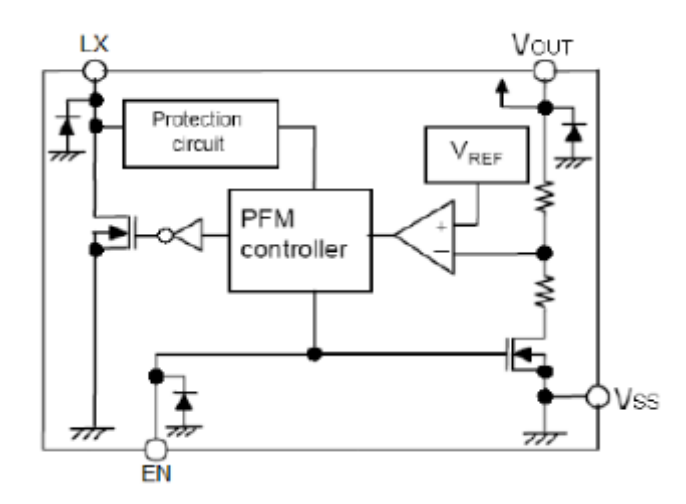

*Figura 3.1 Esquema electrónico del convertidor Boost.*

#### <span id="page-20-0"></span>3.1 MODO CONTINUO (CCM)

Cuando un convertidor boost opera en modo continuo, la corriente a través del inductor  $(I<sub>L</sub>)$  nunca llega a cero. El voltaje de salida se puede calcular como si de un convertidor ideal se tratase, operando en condiciones estacionarias.

Durante el estado ON, el conmutador S está cerrado, lo que hace que el voltaje de entrada (Vi) aparezca entre los extremos del inductor, lo que causa un cambio de corriente  $(I_L)$  a través del mismo durante un periodo (t).

$$
\frac{\Delta I_L}{\Delta t} = \frac{V_i}{L}
$$

Al final del estado ON, el incremento en corriente a través el inductor es:

$$
\Delta I_{Lon} = \int_0^{DT} \frac{V_i}{L} dt = \frac{V_i * D * T}{L}
$$

D es el ciclo de trabajo (factor activo), que representa la fracción del periodo T durante el cual el conmutador S está ON. Por tanto, D varía entre 0 (S siempre OFF) y 1 (S siempre ON).

Durante el estado OFF, el conmutador S está abierto, y la corriente del inductor fluye a través de la carga. Si se considera que no hay caída de tensión en el diodo (necesario para el condensador no devuelva corriente hacia atrás), y un condensador suficientemente grande en voltaje para mantener este constante, la evolución de  $I_L$  es:

$$
V_i - V_o = L \frac{dI_L}{dt}
$$

Por tanto, la variación de I<sub>L</sub> durante el periodo OFF es:

$$
\Delta I_{Loff} = \int_0^{(1-D)T} \frac{(V_i - V_o)dt}{L} = \frac{(V_i - V_o)(1 - D)T}{L}
$$

Si se considera que el convertidor opera en condiciones estacionarias, la cantidad de energía almacenada en cada uno de sus componentes, debe ser la misma al principio y al final del ciclo completo de conmutación. En particular, la energía almacenada en el inductor está dada por:

$$
E = \frac{1}{2}L * I_L^2
$$

Así pues, es obvio que la corriente de inductor tiene que ser la misma al principio y al final del ciclo de conmutación. Es por ello que el factor activo ("*Dutycycle*") es:

$$
D = 1 - \frac{V_i}{V_o}
$$

De esta expresión se puede deducir que el voltaje de salida es siempre mayor que el de entrada, porque el factor activo va entre 0 y 1, y que se incrementa con D, teóricamente hasta el infinito según D se acerca a 1.

#### <span id="page-21-0"></span>3.2 CÁLCULOS DEL CONVERTIDOR

Los datos que presenta el módulo CE8301 para poder calcular el resto de componentes son en función de los valores de tensión que se necesitan para el sistema realizado.

- Tensión de entrada ( $V_i$ ) = 3.7V
- Frecuencia (f) =  $50kHz$
- DutyCycle (D) =  $66/78 = 0.84$
- Tensión de salida ( $V_0$ ) = 5V
- $\bullet$  Bobina = 500uH
- Resistencia =  $1k\Omega$

Valor de potencia.

$$
R = \frac{V^2_0}{P} \to 1000\Omega = \frac{5^2}{P} \to P = 0.025W
$$

Valor de la corriente de entrada.

 $\boldsymbol{P}$  $\boldsymbol{0}$ 3  $=$ 

Valor de la bobina mínima.

$$
L_{min} = \frac{D(1-D)^2 * R}{2f} = \frac{0.26 * (1-0.26)^2}{2 * 50 \times 10^3} \rightarrow L_{min} = 0.0014H = 1.4mH
$$

Valor del condensador, teniendo en cuenta un rizado del 5%

$$
\frac{\Delta V_0}{V_0} = \frac{D}{RCf} \quad \rightarrow \quad 0.05 = \frac{0.26}{1000 \times C \times 50000} \quad \rightarrow \quad C = 104 \times 10^{-9} F
$$

Corriente que circula por el diodo.

$$
I_D = I_i(1 - D) \rightarrow I_D = 6.75 \times 10^{-3} (1 - 0.26) \rightarrow I_D = 0.0049A = 4.9 mA
$$

## <span id="page-22-0"></span>3.3 FORMAS DE ONDA DEL CONVERTIDOR ELEVADOR CON EL PROGRAMA PSIM.

Mediante el programa Psim es posible visualizar las formas de onda del convertidor DC-DC elevador. También es posible conocer mediante las formas de onda el funcionamiento del convertidor y si es posible mejorar sus prestaciones o no. A continuación se presentan las gráficas obtenidas del Psim.

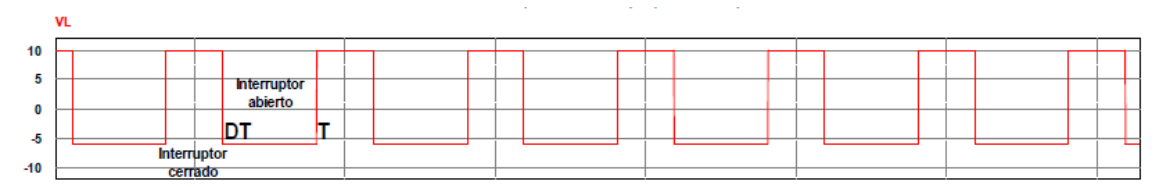

*Figura 3.2 Tensión en la bobina*

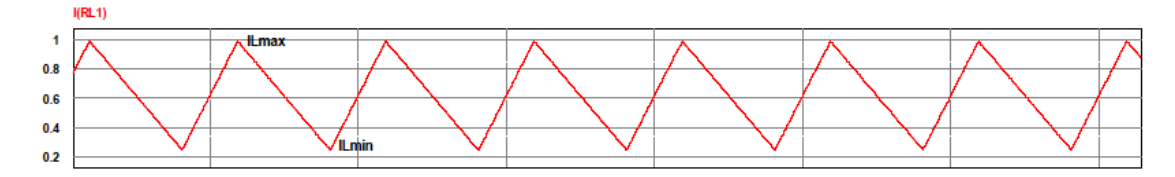

*Figura 3.3 Corriente en la bobina*

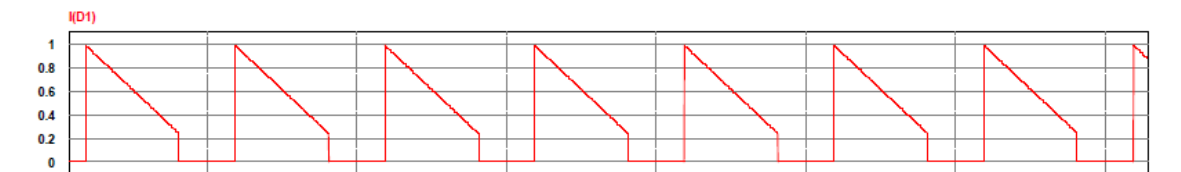

*Figura 3.4 Corriente en el diodo*

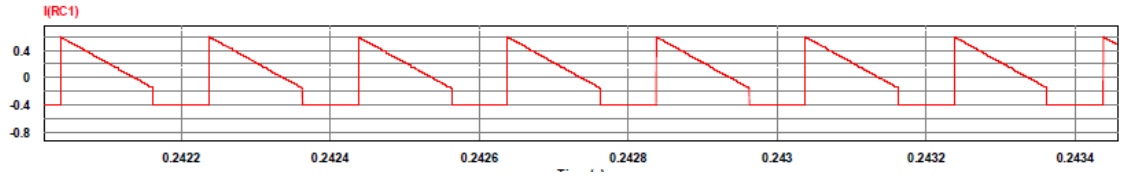

*Figura 3.5 Corriente en el condensador*

## <span id="page-23-0"></span>**4.FUNCIONAMIENTO DE LAS PLACAS**

### 4.1 DESCRIPCIÓN GENERAL

El proyecto en su totalidad se puede dividir en 3 bloques claramente diferenciados. Cada uno de los bloques se encarga de una tarea en concreto, lo que facilita mucho las cosas a la hora de comprobar el funcionamiento completo del sistema, ya que se puede ir comprobando bloque por bloque de manera independiente si funciona o no.

El bloque 1 es el encargado de recoger y transformar la energía solar para autoabastecer al sistema. Está compuesto por:

- Placa solar de 2.4W
- Convertidor elevador (Boost)
- Cargador de baterías de Li-Ion
- Batería de Li-Ion
- Indicador de carga de la batería

El bloque 2 trabaja directamente con el sensor DHT11, realizando la recogida y el envío de información por radiofrecuencia al receptor para su posterior adquisición de datos. Básicamente se trata del nodo emisor de la red inalámbrica, y está compuesto por los siguientes elementos:

- Tarjeta Arduino NANO
- Módulo Wi-fi ESP8266
- Módulo emisor de radiofrecuencia
- Sensor DHT11

El bloque 3 y último del sistema recoge la información enviada por el emisor y realiza la adquisición y adaptación de esta, para su posterior visualización en diferentes componentes. La visualización de la información se realizará en una LCD 20x4 mediante un protocolo I2C, en un servidor LAMP vía internet realizado mediante una tarjeta de Raspberry PI, en un scada realizado en el programa de LabVIEW y por último mediante la aplicación móvil de Blynk. Todo el bloque 3 está compuesto por los siguientes elementos:

- Tarieta de Arduino UNO
- Módulo receptor de radiofrecuencia
- Pantalla LCD 20x4

#### <span id="page-24-0"></span>4.1.1 FUNCIONAMIENTO DE LA PLACA SOLAR

Para poder transmitir desde el nodo de manera inalámbrica, se debe suministrar alimentación sin la necesidad de tener una fuente conectada al sistema. Para ello se ha optado por obtener la energía mediante una placa solar. Como la energía obtenida no es posible utilizarla directamente para alimentar al sistema, es necesario realizar una transformación de la energía.

Uno de los componentes importantes a añadir a la placa solar es la de un diodo a la salida del borne positivo, a esto se le denomina diodo de bloqueo. De esta manera protege el circuito de posibles daños o cortocircuitos que podrían presentarse en el panel. También es posible escoger paneles fotovoltaicos que ya contengan en su interior al menos tres diodos de 'bypass', para evitar al máximo las pérdidas de enegía debidas al sombreado. El mejor tipo de diodo para aplicaciones fotovoltaicas es el diodo Schottky. Este tipo de diodo presenta la característica de tener una bajísima tensión umbral (el orden de los 0,35V contra los 0,6V de los diodos comunes), lo que asegura una bajísima disipación de potencia.

Toda energía recogida mediante el panel se almacena en una batería de Li-Ion de ….V. Para poder recargar dicha batería directamente del panel es necesario la utilización de una placa para que adapte dicha energía y la transforme. Una vez transformada la energía la salida de esta placa está directamente conectada a los polos negativo y positivo de la batería. Mediante un indicador de carga conectado a dichos polos es posible visualizar la carga almacenada en su interior. También es posible calcular tanto la carga como la descarga de la batería mientras está funcionando de forma normal, es decir, que no se encuentra en ahorro de energía.

Una vez transformada la energía y habilitada para su consumo, es necesario aumentar dicha tensión hasta los valores nominales de funcionamiento de las placas del sistema. Como dichos valores son de 5V, es necesario aumentar dicha tensión hasta los 5V y lo que es más importante, mantener esos 5V de manera estable durante todo el suministro. Para evitar así posibles cortocircuitos y picos de tensión en los cuales peligraría toda la instalación del sistema y podría causar roturas en los componentes. Para ello es necesario la utilización de otra placa. Concretamente es necesario un convertidor DC-DC elevador, o también llamado *boost*. Esta placa tiene unos pines de entrada en los cuales está conectado a los bornes de la batería, y unos pines de salida en los cuales se tienen los 5V de tensión nominal para poder alimentar al nodo. El convertidor también se encarga de estabilizar dicha tensión para evitar picos de tensión y así garantizar su estabilidad durante todo el suministro.

#### <span id="page-25-0"></span>4.1.2 FUNCIONAMIENTO DEL NODO EMISOR

El nodo está compuesto por un sensor DHT11, una placa de Arduino NANO y un módulo Wi-fi ESP8266. El funcionamiento es muy sencillo. El sensor DHT11 se encuentra conectado al Arduino NANO para realizar las lecturas tanto de humedad, como de temperatura. Esta información es tratada de diferentes formas, ya que la monitorización de las lecturas se realizar desde diferentes puntos. Uno de ellos es mediante un servidor LAMP.

Una de las ventajas de poder mandar las lecturas a un servidor, es que cualquier operario conectado a internet puede entrar en el servidor y visualizar las lecturas en tiempo real para poder conocer el estado de funcionamiento del nodo. Para ello las lecturas son recogidas mediante la tarjeta de Arduino y son mandadas mediante el módulo Wi-fi ESP8266 a la Raspberry PI, la cual está habilitada como servidor LAMP. Una vez programado todos los elementos para que se comuniquen entre ellos, es posible mandar las lecturas vía Wi-fi. Existe cierto *delay* entre lecturas la cual es posible configurar para que recoja las lecturas cada cierto periodo de tiempo y poder así ahorrar batería.

#### 4.1.3 FUNCIONAMIENTO DEL MÓDULO DE RADIOFRECUENCIA

Como se ha indicado en el apartado anterior, la monitorización de la información recogida por el sensor se ha realizado en diferentes sistemas para poder cumplir todas las necesidades de la empresa. Uno de los módulos que hacen que el sistema sea inalámbrico es el de radiofrecuencia, ya que este módulo es el encargado de mandar las lecturas vía radio hasta el otro nodo, el cual es el encargado de procesar dicha información y realizar una base de datos.

Para ello se han conectado dos placas de Arduino. Uno en el nodo el cual se ha descrito en el apartado anterior, y la otra tarjeta Arduino en el nodo receptor. Dicha tarjeta es Arduino UNO y es el encargado de procesar las lecturas recibidas por el sensor, y realizar una base de datos.

#### 4.1.4 FUNCIONAMIENTO DEL NODO RECEPTOR

El funcionamiento del receptor es simplemente para la adquisición y transformación de información llegada del sensor emisor. Es por ello que simplemente está compuesto por una tarjeta de Arduino Uno. En caso de tener más de un sensor y necesitar de mayor rendimiento de las tarjetas de Arduino es posible sustituir el Arduino Uno por el Mega por ejemplo.

Una vez adquirida y transformada la información del sensor, se envía a los distintos elementos de monitorización para su posterior creación de base de datos.

### <span id="page-26-0"></span>4.1.5 FUNCIONAMIENTO DEL SERVIDOR

El servidor a utilizar es el denominado LAMP y está construido mediante la placa de Raspberry PI. El acrónimo usado para describir un sistema de infraestructura de internet que usa las siguientes herramientas:

- **Linux:** El sistema operativo.
- **Apache:** El servidor web.
- **MySQL:** El gestor de bases de datos.
- **Perl,PHP:** Los lenguajes de programación.

La combinación de estas tecnologías es usada principalmente para definirla infraestructura de un servidor web, utilizando un modelo de programación para el desarrollo. A pesar de que en origen estos programas de código abierto no han sido específicamente diseñados para trabajar entre sí, la combinación se popularizó debido a su bajo coste de adquisición y su alta disponibilidad. Cuando son combinados, representan un conjunto de soluciones que soportan servidores de aplicaciones. Se basan en páginas web dinámicas, ya que requieren de una infraestructura especial como anteriormente se ha explicado.

Su funcionamiento es muy simple. Linux sirve como sistema operativo base para ejecutar el servidor web Apache. Este último no puede interpretar contenidos dinámicos, pero es aquí donde PHP entra a ejercer sus funciones de programación del lado del servidor. El proceso funciona entonces de la siguiente manera: Apache le envía un código fuente al intérprete PHP, incluyendo la información correspondiente sobre las acciones del visitante de la web, y permite el acceso a la base de datos MySQL. El resultado es devuelto a Apache y este se muestra finalmente en el navegador web del visitante.

## 4.1.6 FUNCIONAMIENTO DE LA LCD

La conexión de la LCD es mucho más sencillo de los normal, ya que se ha utilizado un módulo adaptador de LCD a I2C en la que poder controlar el LCD alfanumérico con solos dos pines del Arduino.

El módulo adaptador LCD a I2C está basado en el controlador I2C PCF8574, el cual es un extensor de entradas y salidas digitales controlador por I2C. Por el diseño del PCB este módulo se usa especialmente para controlar un LCD alfanumérico.

La dirección I2C por defecto del módulo puede ser 0x3F o en otros casos 0x27. Es muy importante identificar correctamente la dirección I2C del módulo a utilizar. Para identificar la dirección específica del módulo se puede utilizar un pequeño sketch de prueba llamado 'I2C Scanner', el cual permite identificar la dirección I2C del dispositivo conectado al Arduino.

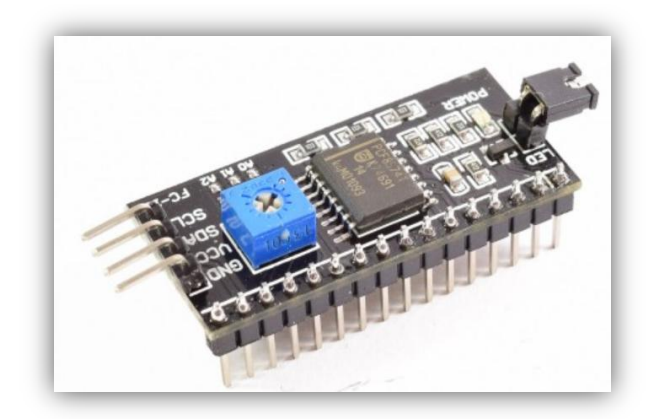

*Figura 4.1 Módulo para conexión rápida del protocolo I2C*

<span id="page-27-0"></span>Para controlar el contraste de los dígitos en el LCD solo se necesita girar el potenciómetro que se encuentra en el módulo, hasta quedar conformes con el contraste mostrado. La luz de fondo se controla principalmente por software desde el propio Arduino, pero el módulo también permite desconectar el led de la luz de fondo removiendo un jumper led.

El bus I2C con el que se implementa la LCD se explica de forma más exhaustiva en el documento llamado 'Cálculos software'.

## 4.1.7 FUNCIONAMIENTO DE LA APP

Actualmente la tecnología está avanzando a pasos agigantados, más concretamente en el ámbito de los móviles, con los que es posible realizar casi cualquier tipo de tarea desde el propio terminal. Es por ello que se ha optado por añadir una aplicación móvil con la que es posible visualizar las lecturas del sensor DHT11. Esta aplicación facilita las cosas para que en caso de que ningún operario se encuentre en su puesto de trabajo y el sensor estuviese emitiendo valores críticos, le pudiese mandar mensajes informativos sobre el estado del sensor y volver así a su puesto de trabajo de manera urgente para poder subsanar el problema que estuviese surgiendo.

Para ello con el mismo módulo Wi-fi ESP8266 utilizado para mandar la información hacia el servidor LAMP. También es posible mandar la información casi de manera simultánea a la aplicación móvil. Únicamente se ha tenido que añadir unas líneas de código a lo programado anteriormente para la utilización del servidor.

En este caso la app elegida para ello, es la llamada '*Blynk'*. App más que recomendada para trabajar con el sensor DHT11, la cual ofrece una interface muy sencilla y con todo lo necesario para poder conocer el estado del sensor. Simplemente se tiene que conocer los valores de sincronización para poder vincular el módulo ESP8266 con la app '*Blynk*'.

## <span id="page-28-0"></span>**5. CONCLUSIONES**

La realización de los cálculos de los diferentes bloques que componen el sistema por separado no ha sido de gran dificultad, ya que no es la primera vez que se realizan este tipo de tareas. Lo único realmente difícil ha sido el poder sincronizar todos los sistemas y que funcionen en concordancia unos con otros. Ya que cada uno de los bloques, envía la información adquirida por el sensor en periodos de tiempo diferente. Es por ello que a la hora de realizar la adquisición de datos, según donde se vaya a representar esa información hay que tener en cuenta ese '*delay*'. Todo ello para que a la hora de visualizar esa información se haga de la manera más fluida posible.